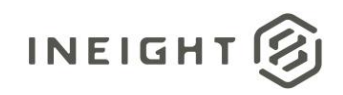

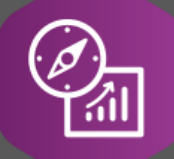

# Explore API Documentation

# SelfService\_Core\_ProjectInformation

Version 1.1

Last Modified: 10/24/2023 Last Modified By: Natalie Takacs

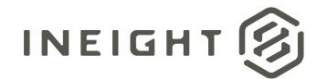

# <span id="page-1-0"></span>**Change Log**

This changelog only contains significant or notable changes to the revision. Any editorial type changes or minor changes are not included.

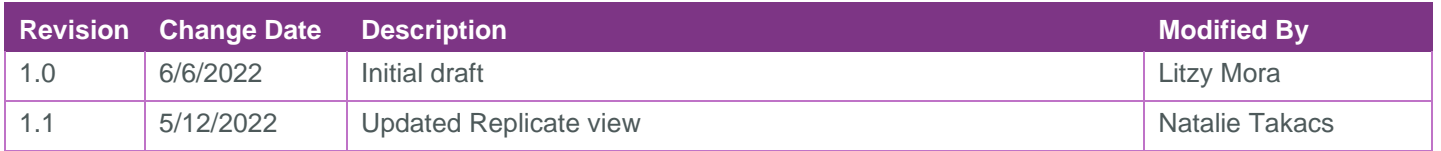

# Contents

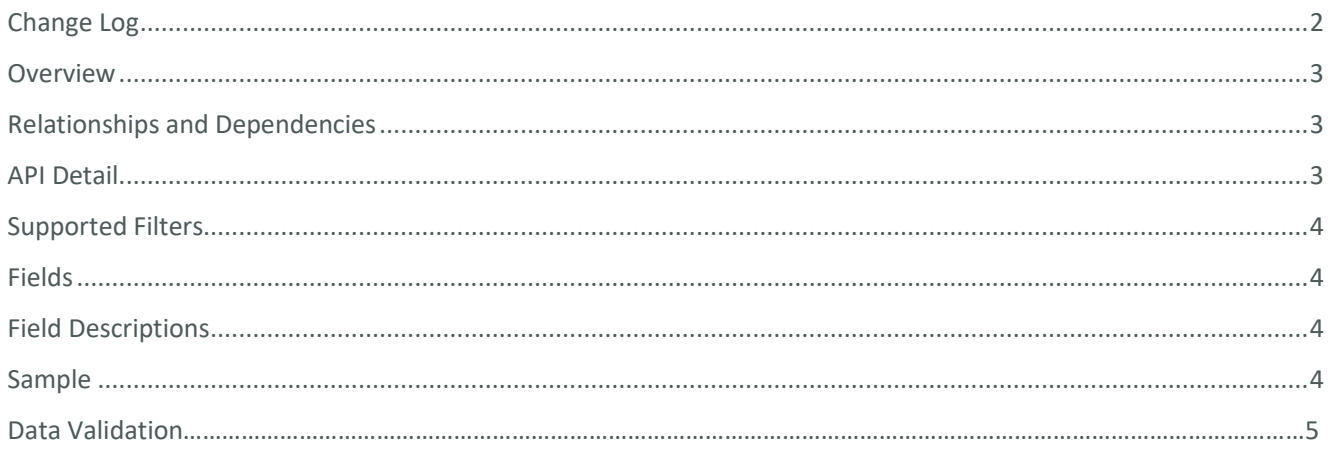

②

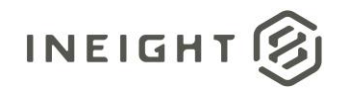

#### <span id="page-2-0"></span>**Overview**

This API displays data as entered in the Project details > Information tab. The custom fields from this tab and their values per project are available in this API. This API joins to the Project API to retrieve more information about your project.

#### <span id="page-2-1"></span>Relationships and Dependencies

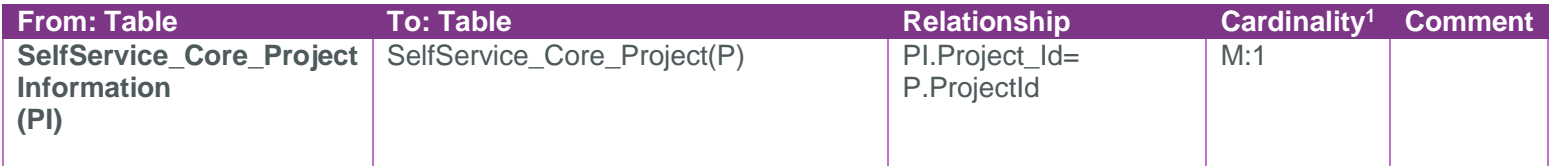

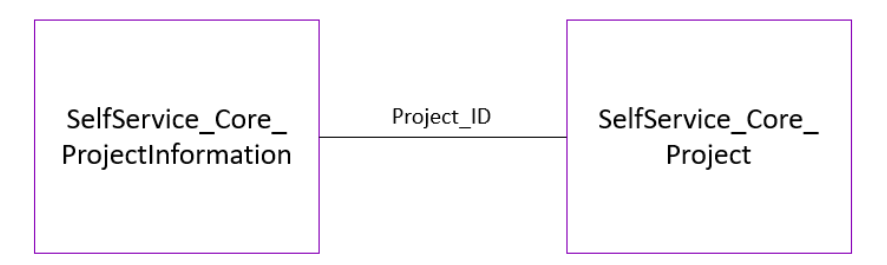

# <span id="page-2-2"></span>API Detail

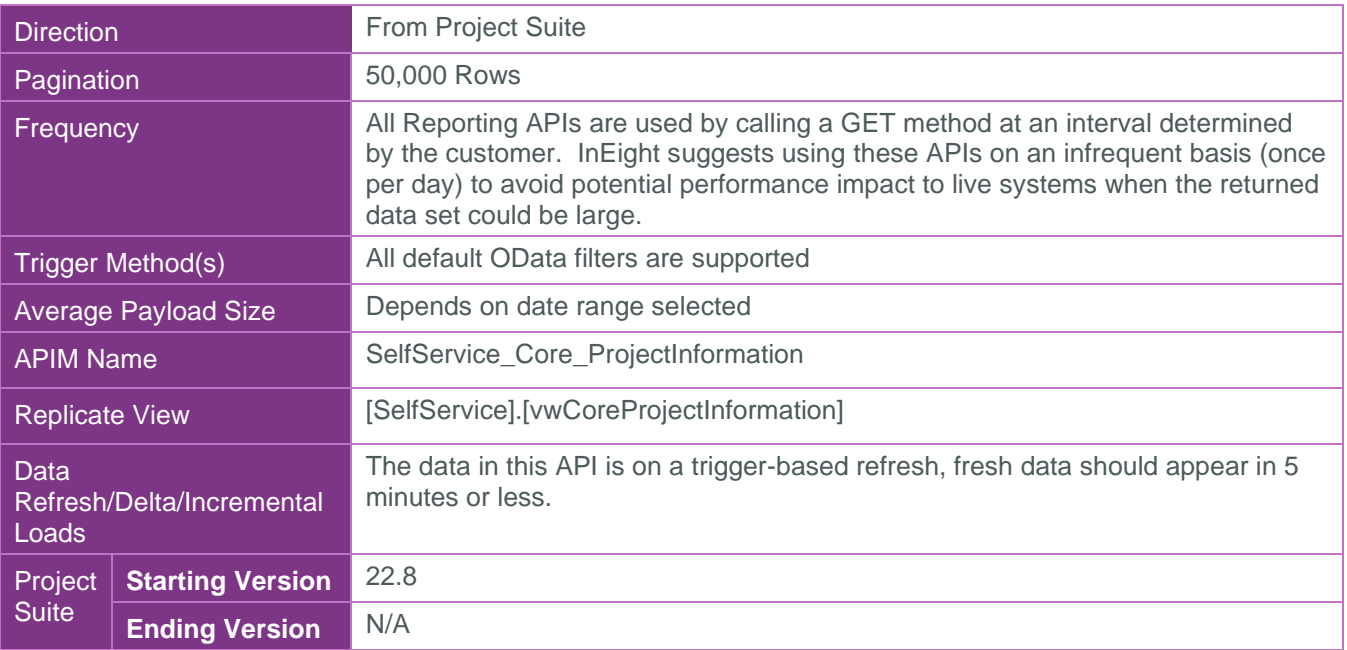

 $1$  1: $M =$  One to Many, 1:1 = One to One, M:1 = Many to one

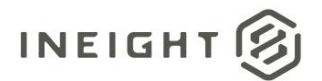

## <span id="page-3-0"></span>Supported Filters

All default OData filters are supported by this API.

### <span id="page-3-1"></span>Fields

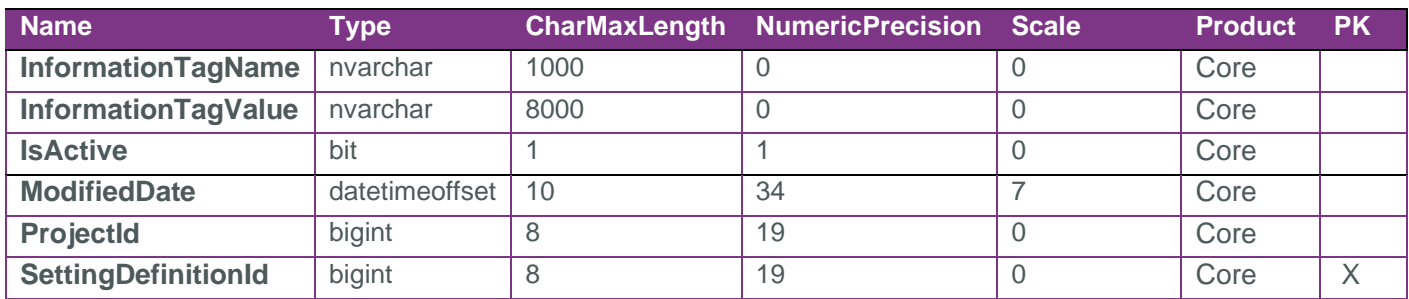

# <span id="page-3-2"></span>Field Descriptions

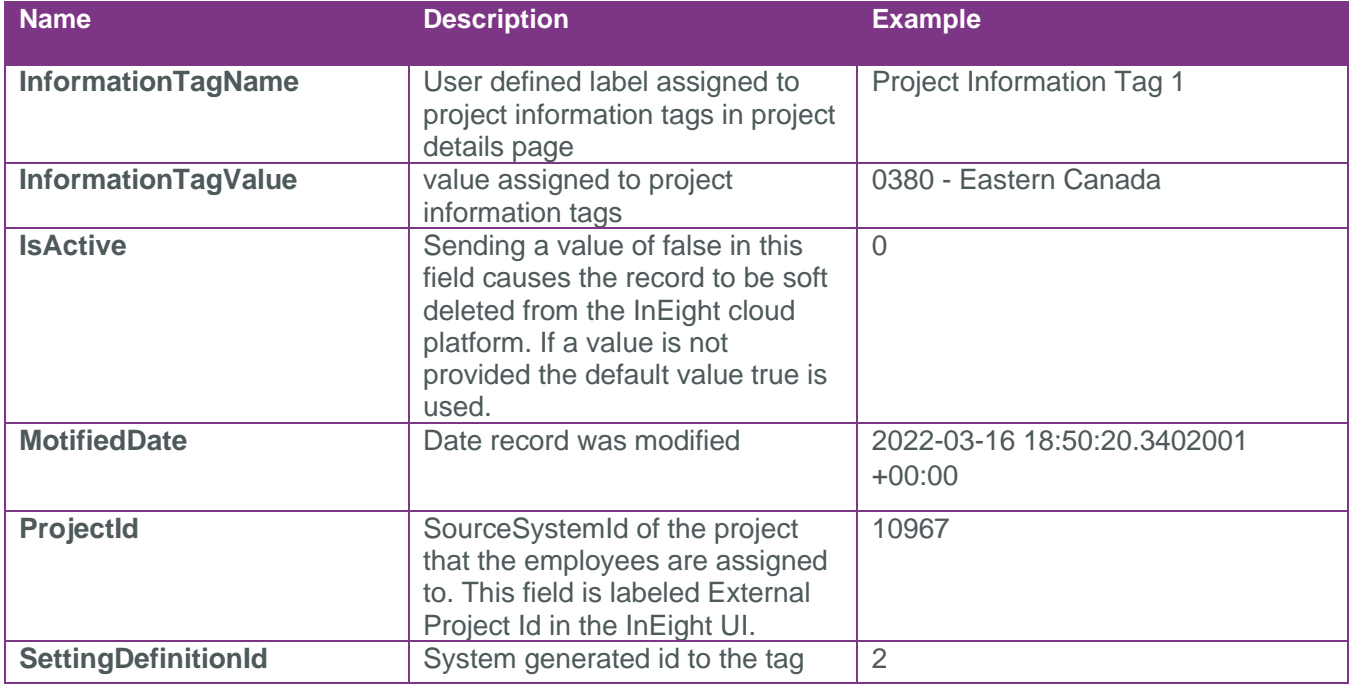

# <span id="page-3-3"></span>Sample

{"SettingDefinitionId":2,"ProjectId":1,"InformationTagName":"Project Information Tag 1","InformationTagValue":"","ModifiedDate":"2019-08- 17T14:44:46.3617932Z","IsActive":true}

B

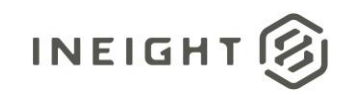

## Data Validation

This data can be validated by navigating to all projects and organizations and selecting info icon

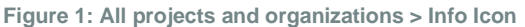

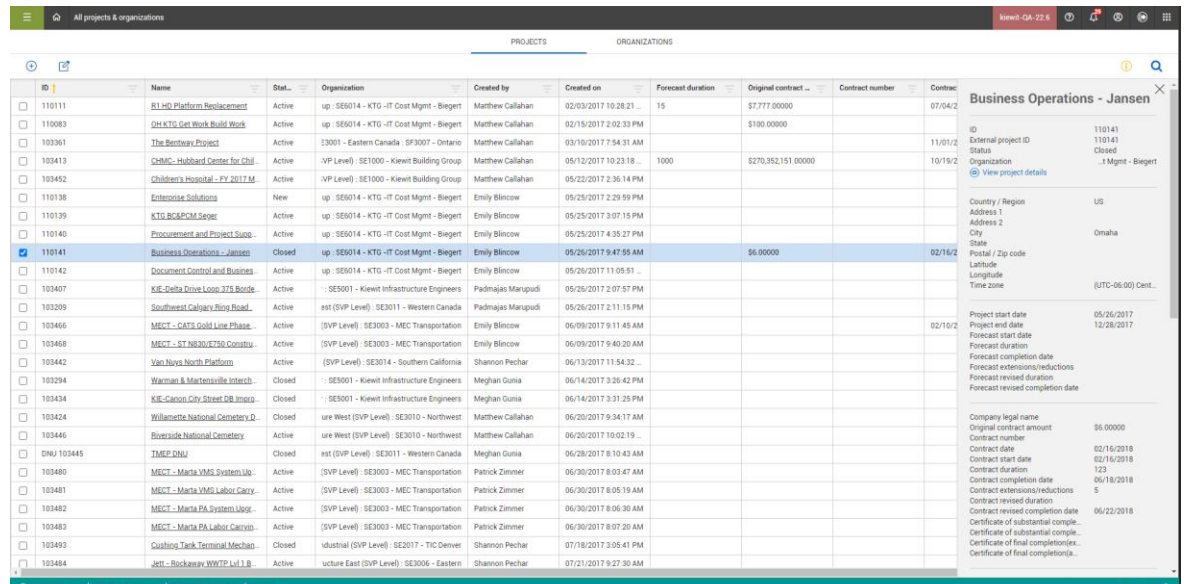

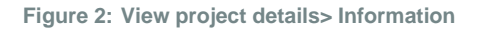

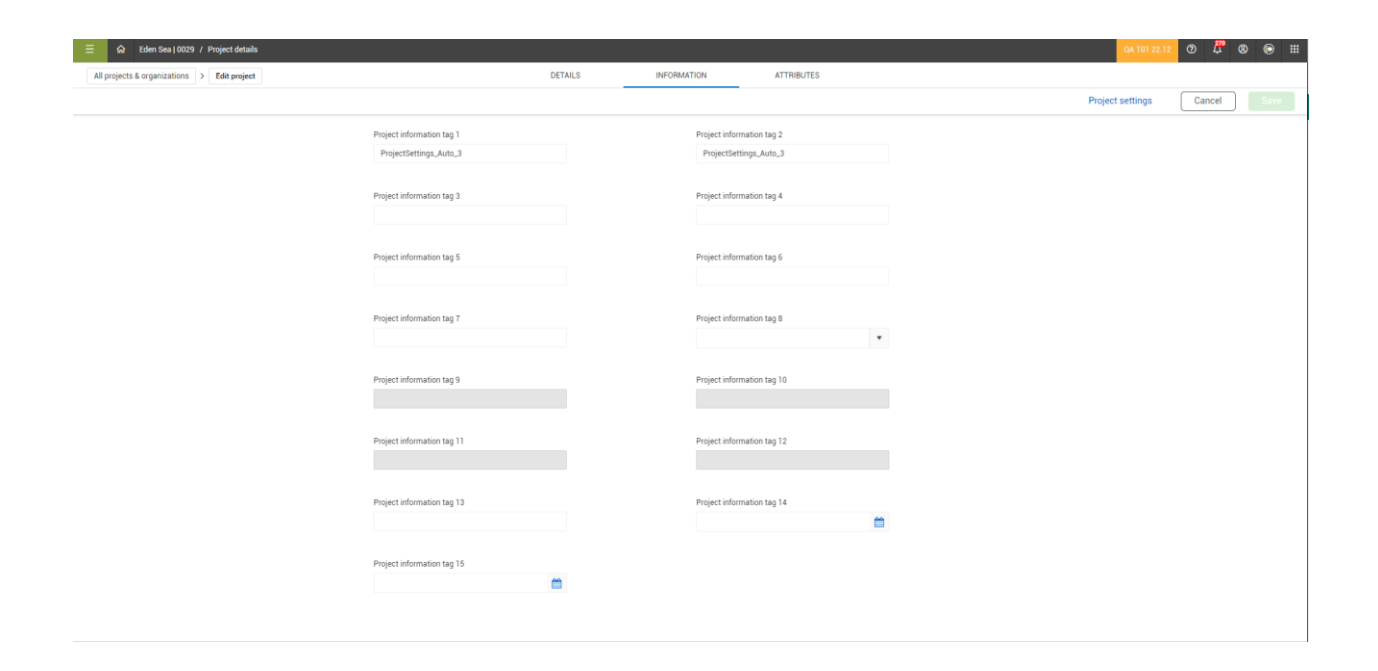

છિ